#### **Die formale Gestaltung wissenschaftlicher Arbeiten**

Die nachfolgend aufgeführten Gestaltungshinweise verstehen sich nicht als grobe Richtschnur, deren Einhaltung im Ermessen der Studierenden liegt, sondern stellen zwingend einzuhaltende Formatierungsvorschriften dar. Die Beachtung der Formalia ist reine Fleißarbeit, die jeder Studierende leisten muss. Fehler dürfen hier nicht auftreten. Die Missachtung dieser Gestaltungshinweise ist mit Notenabzug verbunden.

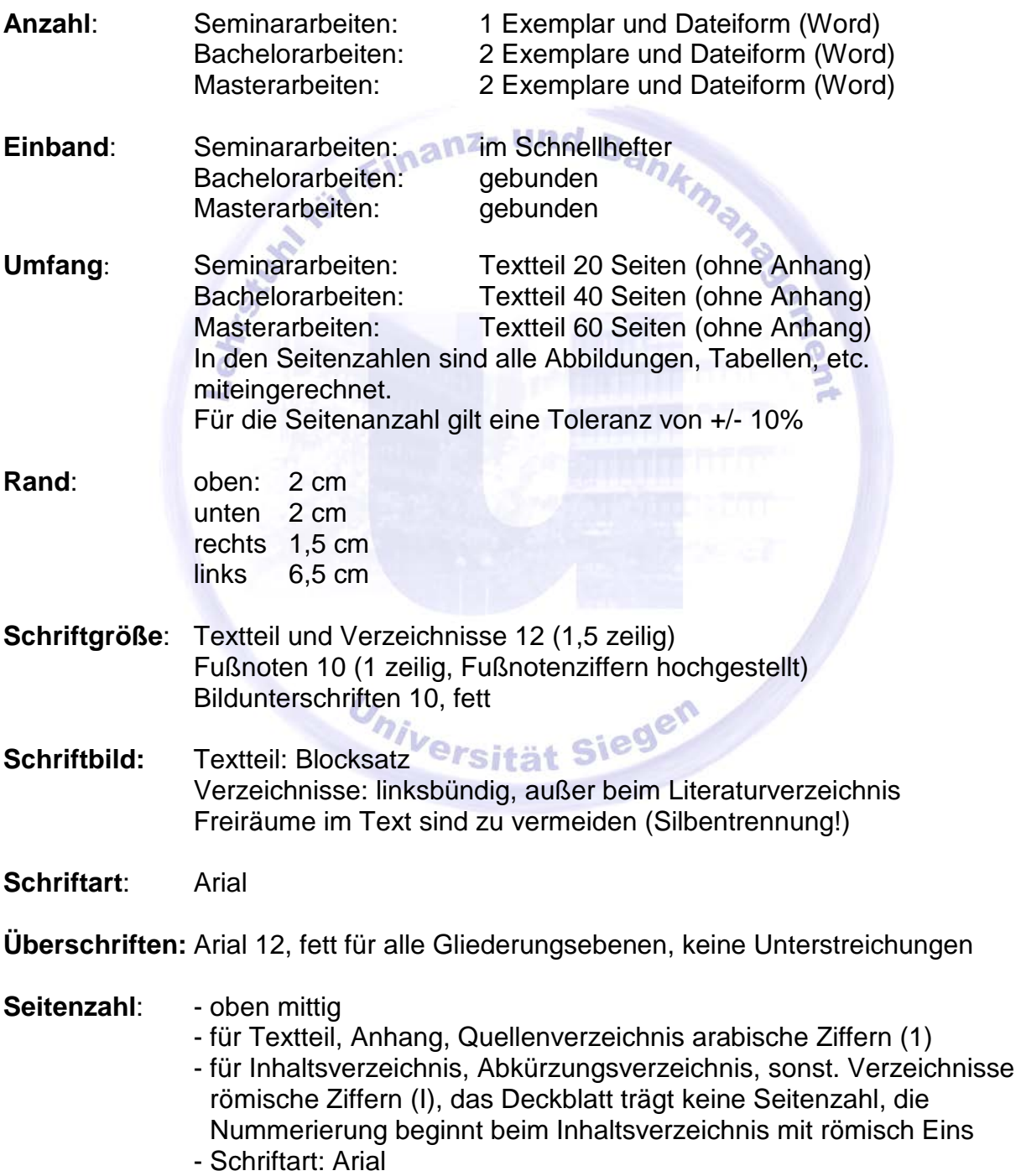

**Deckblatt**: steht auf der Homepage zum Download bereit

**Literatur-** tabellarisch, nach Autoren alphabetisch geordnet (nicht unterteilt **verzeichnis**: nach Art der Quellen!): Name, Vorname (Erscheinungsjahr): Titel, Erscheinungsort, evtl. Auflage, Seitenzahl.

Bsp:

Monographien: Franke, Jürgen / Härdle, Wolfgang / Hafner, Christian (2004): Einführung in die Statistik der Finanzmärkte, 2. Auflage, Berlin et al.

Aufsätze aus Sammelbänden:

Humphreys, H. Brett / Shimko, David C. (1997): Commodity Risk Management and the Corporate Treasury, in: Walsh, Robert B. (Hrsg.), Financial Risk and the Corporate Treasury – New Developments in Strategy and Control, London, S. 109-124.

Zeitschriftenquellen:

Lund, Diderik (1993): The Lognormal Diffusion Is Hardly an Equilibrium Price Process for Exhaustible Resources, in: *Journal of Environmental Economics and Management*, Vol. 25, No. 3, S. 235- 241.

Internetquellen:

Alesii, Guiseppe (2003): Controlling CFaR with Real Options. A Univariate Case Study, URL:

http://www.realoptions.org/paper2003/AlesiiAL\_on\_Cfar\_5.pdf, [Stand: 21.01.2006].

Internetquellen: Sofern der Anteil elektronischer Quellen mehr als ein Viertel der gesamten Quellenanzahl ausmachen soll, ist vorher zwingend mit dem Betreuer der Arbeit Rücksprache zu halten.

Beiträge in Foren sind grundsätzlich nicht zitierfähig!

Die Verwendung von Abschlussarbeiten, (Vorlesungs-) Skripten o.ä. (Grin-, Diplomaticaverlag, etc.) als Quelle ist nicht zulässig!!!

Als Richtwert für die Anzahl der Literaturquellen gilt: eine neue Quelle pro Seite. Somit bei 20 Seiten mindestens 20 Literaturquellen.

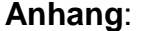

- **Anhang**: Seitennummerierung fortlaufend, wie im Textteil.
	- Jeder Anhang muss eine Überschrift mit der Nummerierung A1, A2, usw. aufweisen.
	- Jeder Anhang muss in einem direkten Bezug zu einer bestimmten Textstelle der Arbeit stehen.
- Der Anhang darf ausschließlich den Textteil ergänzende und vertiefende Hinweise enthalten, die zum Verständnis nicht wesentlich sind. Insbesondere darf der Leser nicht gezwungen sein, aus dem Hauptteil in den Anhang zu blättern, um dem Text folgen zu können.
- Der Anhang dient keinesfalls zum "Auslagern" von Abbildungen, für die im Text kein Platz mehr vorhanden ist.

**Reihenfolge**: Deckblatt

Inhaltsverzeichnis Abkürzungsverzeichnis

**Symbolverzeichnis** 

Tabellenverzeichnis

Abbildungsverzeichnis

**Textteil** 

evtl. Anhang

Literaturverzeichnis nz- und R.

Selbstständigkeitserklärung (steht als Download bereit) Für Inhalts-, Abkürzungs-, Symbol-, Tabellen- und Abbildungsverzeichnis sind jeweils neue Seiten zu verwenden (nicht mehrere Verzeichnisse auf einer Seite unterbringen).

## **Formale Hinweise zur Gliederung**

- Schriftgröße 12, Zeilenabstand 1,5
- identische Formulierung von Gliederungspunkten im Text und im Inhaltsverzeichnis.
- zwischen Absätzen sollte eine Zeile frei bleiben (kann in Seminararbeiten aufgrund des begrenzten Platzangebots unterbleiben).
- falls Untergliederung eines Gliederungspunktes: mind. zwei Unterpunkte
- logische Zusammenhänge sollen in der Gliederung zum Ausdruck kommen.
- Gliederungspunkte: keine Fragen oder Sätze als Überschriften
- Gliederungspunkte sollen nicht kürzer sein als eine Seite
- kein Text zwischen verschiedenen Gliederungsebenen (z.B. zwischen 3. und 3.1)

# Prsität Sie

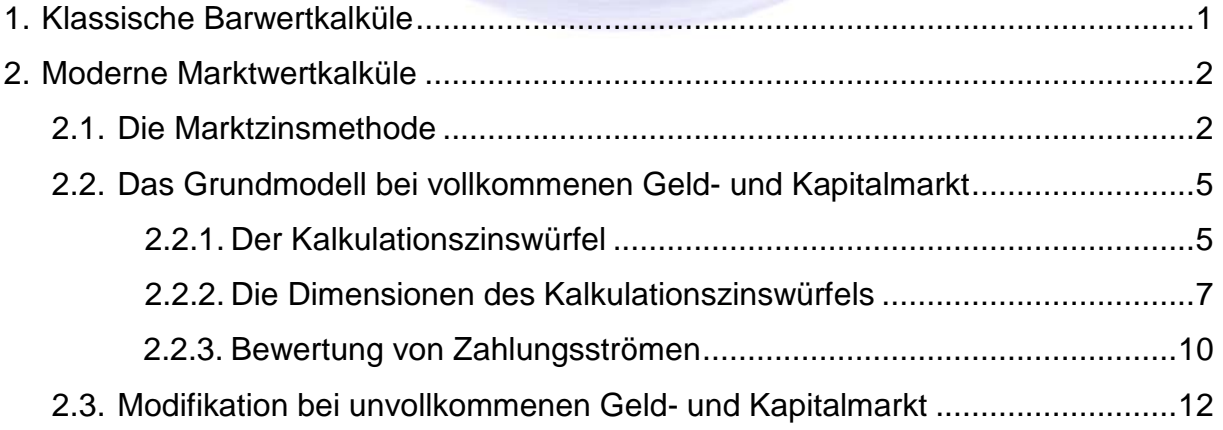

#### **Bitte unbedingt beachten:**

Zur Gliederungsbesprechung ist eine vollständige Gliederung einzureichen. Vorläufige Gliederungen, Ansammlungen von Spiegelstrichen o.ä. sind nicht zulässig. Die einzelnen Gliederungspunkte entsprechend ihrer Gewichtung mit der Anzahl der zu erwartenden Textseiten zu versehen.

## **Allgemeine inhaltliche Hinweise**

- Formulierungen mit "ich, wir, unser, man" usw. sind unzulässig. NICHT: "Wir formen um nach...", SONDERN: "Nach Umformung ..."
- Widersprüche vermeiden, immer wieder mit vorherigen Aussagen vergleichen<br>- Vorgriffe vermeiden
- Vorgriffe vermeiden
- kritische Auseinandersetzung mit der Thematik
- (nicht nur Auflisten der Literatur, sondern auch Eigenleistung) - Themenabgrenzung ist beizubehalten

## **Abbildungen und Tabellen**

- sind mit einer Bildunterschrift (Schriftgröße 10, Schriftart Arial, fett, linksbündig) zu versehen

- Nummerierung, falls es sich um mehrere Tabellen /Abbildungen handelt
- ggf. spez. Symbole erläutern
- Quellenangabe
- bei selbst erstellten Abbildungen: "eigene Darstellung"
- Textbezug und -verweis muss vorhanden sein
- bunte Abbildungen sind zu vermeiden
- Abbildungen sind mit einem einfachen, schwarzen Rahmen zu versehen (Stärke: 0,75)
- das Einscannen von Abbildungen ist unzulässig; sämtliche Darstellungen, auch bei einer unveränderten Übernahme aus der Originalquelle, sind neu zu erstellen
- Abbildungen und Tabellen sollten unmittelbar bei der verweisenden Textstelle platziert sein, müssen aber nicht zwingend direkt auf den Verweis folgen. Vermeiden Sie auf jeden Fall große Leerstellen im Text.

## **Mathematische Gleichungen**

- fortlaufende Nummerierung
- Symbole sind im Text zu erläutern, eine Angabe im Symbolverzeichnis allein reicht nicht aus
- Formeln sind in Word mit dem Formel-Editor oder vergleichbarem (z.B. Mathtype) zu erstellen; die Schriftart muss zuvor auf Arial eingestellt werden.

#### **Zitieren**

- nur indirekt

- keine wörtlichen Zitate

- Grundsätzlich muss immer die Primärquelle zitiert werden!

## **Fußnoten**

- fortlaufende Nummerierung
- jede Fußnote schließt mit einem Punkt
- sinngemäßes Zitat: Vgl. Name (Erscheinungsjahr), S. 00. Bsp.: Vgl. Schierenbeck (2007), S. 149 ff.
- keine URLs, Quellentitel o.Ä.
- linksbündig
- Zeilenabstand: 1-zeilig
- mehrere Autoren sind mit Schrägstrich zu trennen, bei mehr als drei Autoren ist nur der erste zu nennen und mit "et al." auf die weiteren Autoren zu verweisen
- Als Richtwert für die Fußnoten gilt: min. 2-3 Fußnoten pro Seite. Diese sollten von unterschiedlichen Quellen stammen, pro Fußnote reicht jedoch eine Quelle aus.

## **Allgemeiner Hinweis**

Zusätzlich zu dem gebundenen Exemplar der Arbeit ist diese in elektronischer Form (Word- oder PDF-Datei) auf CD abzugeben.

Die verwendete Literatur ist mit der Arbeit einzureichen (als Scan auf CD oder als Kopie), sofern diese nicht frei verfügbar ist. Internetquellen sind als Screenshot/offline zu speichern.

Beachten Sie neben unseren lehrstuhlspezifischen Gestaltungsformalien unbedingt auch die grundlegenden Vorschriften zur Erstellung und Einreichung schriftlicher Arbeiten gemäß der für Ihren Studiengang geltenden Prüfungsordnung!

*Universität Siegen*